# RECURSOS DE ESTAMPACIÓN

Se incluyen en este apartado tres recursos nuevos, uno de xilografía y dos de grabado en metal introducidos por Fuentes en distintas series.

 RECURSO DE ESTAMPACION SIMULTÁNEA A TRES TINTAS EN GRABADO. AÑO DE LA APORTACIÓN: 1975 DEFINICIÓN:

 La aplicación tres tintas a tres niveles de mordido de una matriz de metal, es un recurso de estampación que permite la obtención de una estampa con tres tintas con su máximo cromatismo.

#### LA MATRIZ DE METAL.

 Para aplicar este recurso es condición necesaria que la matriz tenga al menos dos niveles de profundidad claramente diferenciados, además de su superficie. Para crear una matriz con estas características se recurre a la acción del mordiente (generalmente ácido) que actúa corroyendo y descomponiendo el metal en las zonas abiertas o no reservadas. Las zonas reservadas están cubiertas por un barniz que impide la acción del mordiente en esas zonas.

Las acciones alternadas de mordidos diferentes con reservas en distintas partes de las zonas descubiertas de la matriz nos proporcionan una estructura a distintos niveles de profundidad. Para diferenciar bien los desniveles producidos por el mordido en distintas zonas es necesario aplicar tiempos de mordido muy amplios.

Para conseguir un tratamiento efectivo es necesario contar con una matriz con un grosor de al menos 1,5 mm. en cualquiera que sea el metal usado, zinc, cobre o latón.

#### DESCRIPCIÓN DEL PROCESO

 Creada la matriz con dos niveles escalonados de profundidad, pasamos a explicar el método de entintado en el que se basa el recurso.

 En primer lugar entintamos la talla, o parte profunda, de la matriz con una tinta de estampación de grabado de un color determinado. Es aconsejable, en caso de que la tinta sea fluida, añadirle carbonato de magnesio para darle un poco más de viscosidad que la de una tinta de densidad media. Después limpiaremos la matriz con tarlatana del modo convencional, tal y como se hace en el grabado tradicional. La presencia del carbonato mezclado con la tinta la hace más espesa y en consecuencia, en las zonas limpiadas no queda velo o capa fina de tinta. Esto es importante para que la tinta que se aplicada después no se mezcle con la anterior. Esta primera tinta queda depositada en el nivel más profundo de la matriz.

 Con un rodillo blando de goma-espuma y con una tinta de un color distinto y con una densidad media entintamos la matriz. En principio, puede servir la densidad de la tinta tal y como nos la suministran los fabricantes o, en su caso, podemos añadir un poco de aceite de linaza para darle algo más de fluidez. La tinta con el nuevo color nos queda depositada en el nivel intermedio de la matriz y en el relieve de la misma.

 Eliminaremos la tinta depositada en el relieve de la matriz y lo haremos frotando con una cartulina plana para quitar solo la tinta depositada en la superficie.

Limpio ya el relieve de la matriz lo entintaremos con una nueva tinta de otro color, esto es, el tercero en la imagen. La tinta debe ser más fluida que la segunda y se obtendrá añadiéndole algo más de aceite de linaza que a la anterior. Esta tinta se aplicará con un rodillo de caucho duro de modo que solo quede depositada en el

relieve de la matriz sin tocar los niveles mordidos intermedios que contiene la segunda tinta.

 De este modo tenemos una matriz entintada con tres tintas distintas aplicadas a toda la imagen, distribuidas en tres niveles de profundidad y que, al estamparse con el tórculo, se transferirán al papel con una sola impresión. Este sistema tiene la ventaja de que, al producirse con una sola impresión, las tintas tienen el máximo cromatismo.

En este recurso de estampación se pueden introducir dos variables.

 La primera es que en el entintado en la talla profunda se pueden introducir distintos colores aplicados en distintas zonas siguiendo el sistema de entintado llamado "A la poupee".

 La segunda variable es la alternativa de entintar con distintas tintas aplicadas rodillo en el relieve de la matriz.

 El resultado de la aplicación simultánea de estos dos recursos siguiendo el proceso descrito da como resultado una estampa de una policromía compleja y muy de efectos gráficos y texturales inigualables por otros procesos.

Fases de este recurso en imágenes.

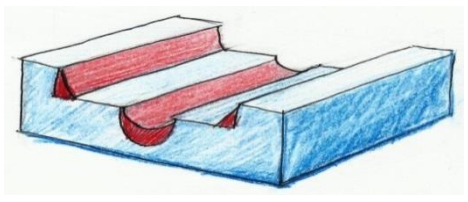

En esta imagen se muestra la matriz con dos niveles de mordido en la que ya se ha entintado y limpiado la tinta que va en el nivel más profundo (el color rojo)

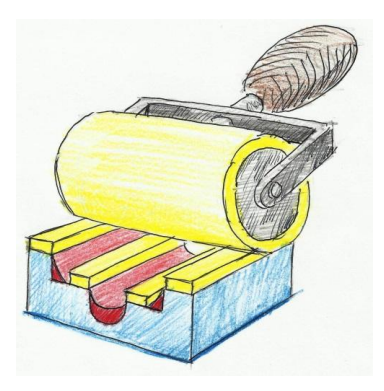

En esta imagen se muestra el entintado con rodillo blando en el que la tinta se deposita en el nivel medio y en el relieve de la matriz (el color amarillo).

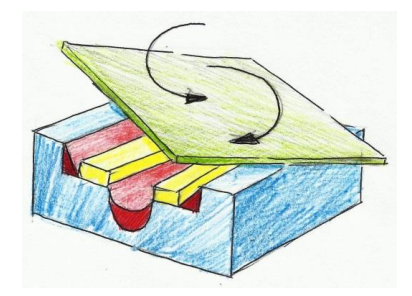

En esta tercera imagen se muestra el limpiado en el relieve de la segunda tinta usando cartulina.

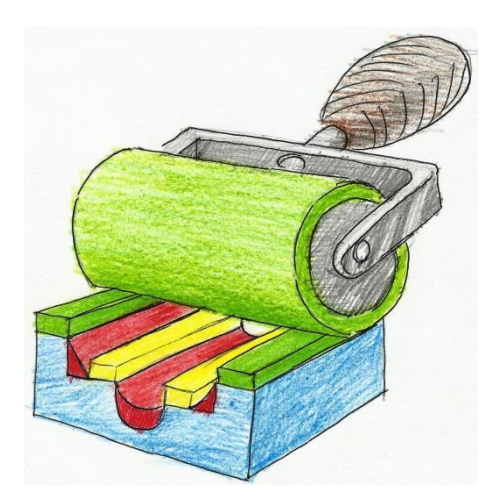

Con un rodillo de caucho duro se aplica la tercera tinta que solo queda depositada en el relieve de la matriz, quedando lista para su estampación.

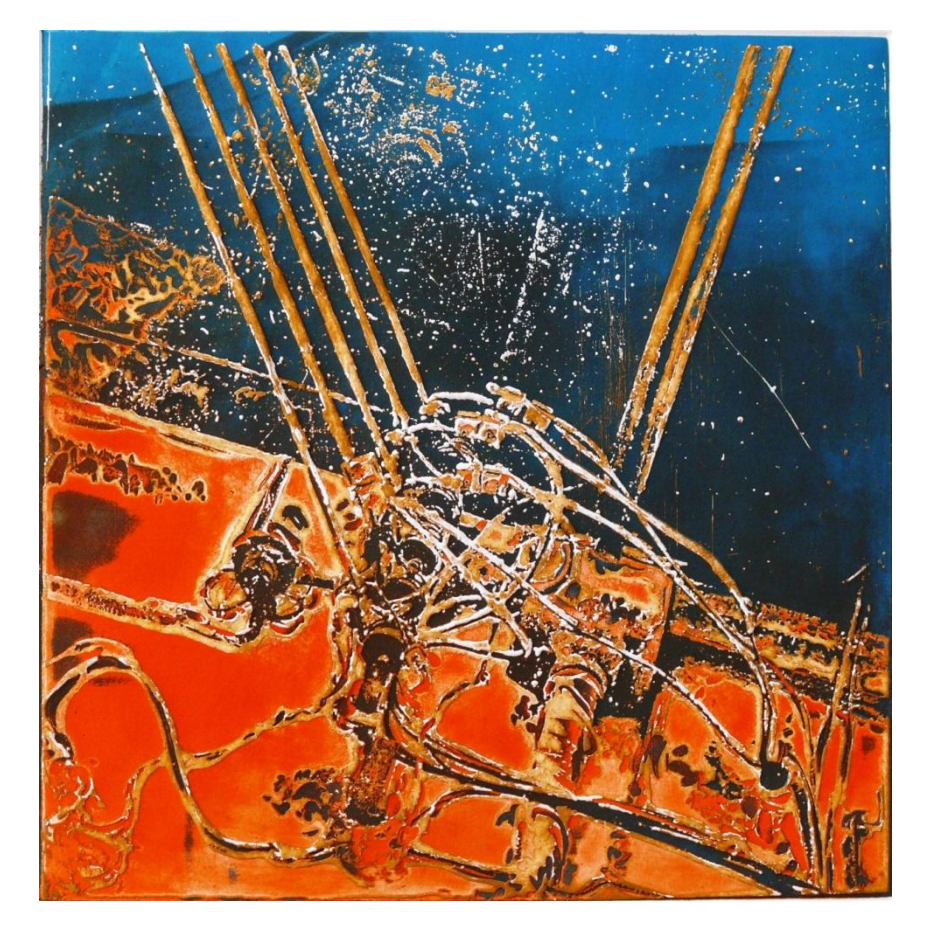

### GRABADOS ESTAMPADAS CON ESTE RECURSO.

 Cables. Serie Menor 40 x 40 cm. Foto-aguafuerte.

 En este grabado se ha aplicado tinta amarillo caliente en la talla profunda. En el relieve intermedio rojo anaranjado. Y en el relieve de la matriz azul y negro entintados con rodillo duro.

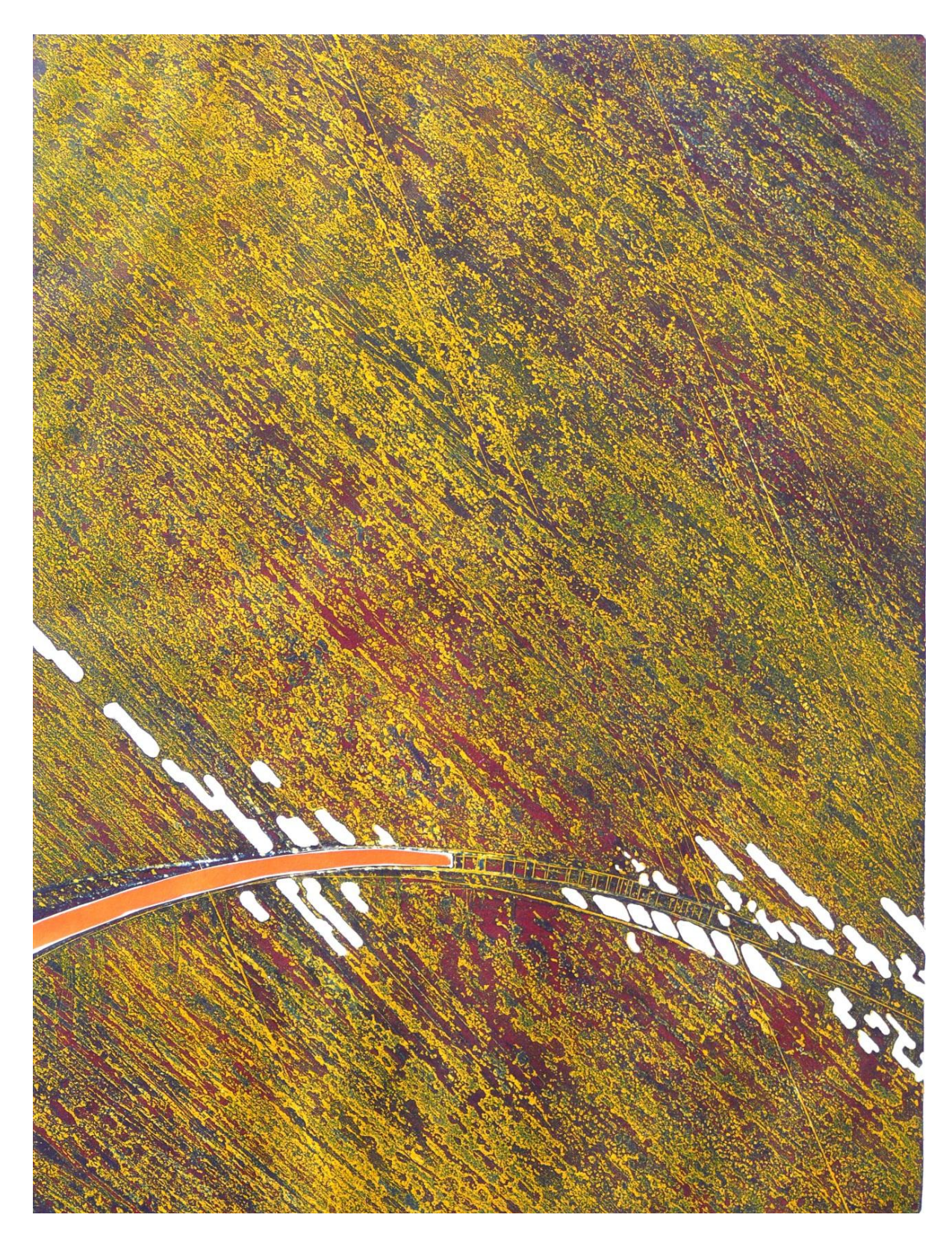

Grabados Gofrados 65 x 50 cm. Aguatinta y metal recortado. En este grabado se ha aplicado tinta amarilla en la talla profunda. En el relieve intermedio azul. Y en el relieve de la matriz rojo carmín entintado con rodillo duro.

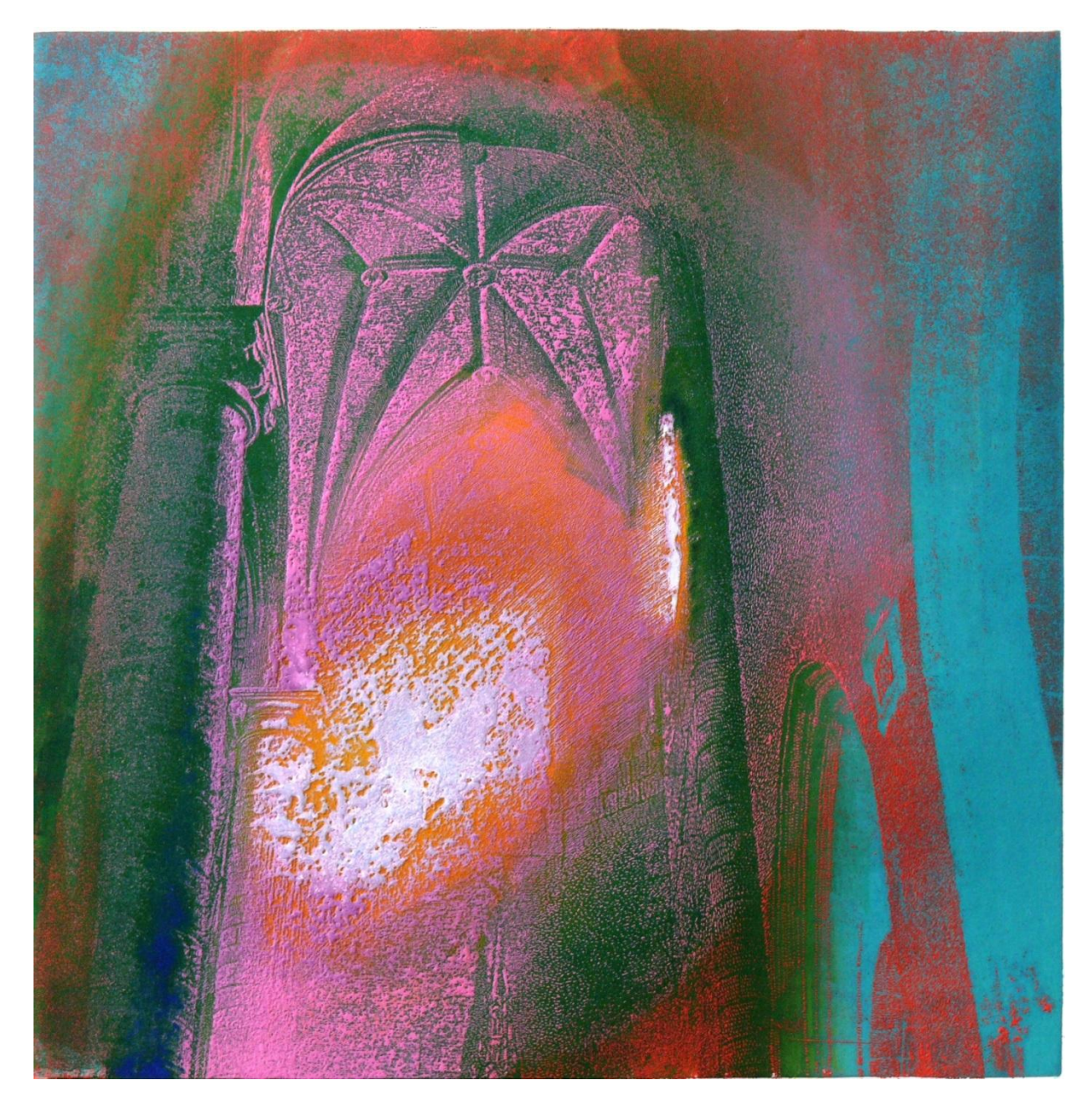

Las Catedrales Mágicas. 40 x 40 cm. Foto-aguafuerte en relieve.

En este grabado se ha aplicado en la talla profunda dos tintas fundidas, una de color rosa claro y rosa medio y la otra de color rojo anaranjado. En el relieve intermedio tinta de color naranja. Y en el relieve azul claro en los laterales azul oscuro y verde oscuro en el centro, entintados con rodillo duro.

#### EL RECURSO DEL ENTINTADO DE CONTORNOS EN XILOGRAFÍA.

#### AÑO DE LA APORTACIÓN: 1976

#### DEFINICIÓN.

 Este recurso de estampación del grabado en madera o xilografía permite obtener en la misma impresión una estampa con dos tintas en la imagen, una que define el contorno de las forma y otra en su interior.

 Tradicionalmente una xilografía se imprime entintando el relieve o las zonas del taco no rebajado con una sola tinta a rodillo. Este nuevo recurso se fundamenta en la posibilidad de aplicar dos tintas a la misma matriz para imprimir de una sola pasada por el tórculo. En la estampa final, una tinta, una vez aplicada, queda en los contornos de las formas no rebajadas del taco de madera, mientras que la segunda tinta se deposita solo en el propio relieve. De este modo en la matriz, los elementos en relieve contienen dos tintas de colores distintos que son transferidos al papel en una sola impresión. Este proceso se diferencia de la estampación tradicional de la xilografía en que en este la imagen se crea entintando el relieve o las zonas del taco no rebajado con una sola tinta aplicada a rodillo.

#### DESCRIPCIÓN DEL PROCESO.

 Para crear tal efecto en primer lugar entintamos la imagen con un rodillo blando de espuma y con una tinta de viscosidad media que suele ser tal y como nos la proporcionan los fabricantes. Cargamos el rodillo con bastante tinta y presionamos al entintar en todas las direcciones de la superficie. De este modo la tinta, además de cubrir la superficie del relieve lo desborda y queda depositada también en los cantos o taludes del mismo. Después procedemos a limpiar la tinta del relieve con una cartulina plana. De este modo solo eliminamos la tinta en el plano del relieve, quedando la tinta en la matriz depositada solo en los contornos del relieve. También queda depositada algo de tinta en las zonas "blandas" del relieve o zonas de entre-veta de la madera en tacos de maderas en las que hay mucha diferencia en la dureza entre la veta y la entreveta como es el caso del pino.

 Para conseguir un limpiado de la tinta más efectivo se puede barnizar la plancha previamente con un barniz para madera, el barniz impide que la tinta penetre en el poro de la madera y hace que se limpie con más facilidad. Este barnizado se deberá aplicar mediante una capa fina para que no obture las zonas "blandas" de la madera y perdamos así los detalles en ellas.

 Procederemos después a la aplicación de la segunda tinta para crear el segundo color en las zonas de relieve de la imagen. Esta segunda tinta se aplicará también a rodillo pero esta vez será con un rodillo duro y con la tinta un poco más fluida que la tinta anterior. La tinta se hace más fluida añadiéndole un poco de aceite de linaza. La razón por la que debe ser más fluida es debida a que al aplicar la segunda tinta si esta es más fluida no se mezcla con la primera impidiendo que se mezclen entre ellas.

 Aplicadas las dos tintas a los elementos del relieve del taco de madera, se procede a la estampación en la que el papel deberá estar humedecido previamente para que adquiera la máxima flexibilidad. De este modo se adaptara mejor a las formas del relieve del taco de madera para recoger los dos colores de tinta que hay en ellos, especialmente el color de tinta que se encuentra en los taludes de la matriz. Además, como en el recurso anterior, se aumenta la presión del tórculo y se introduce una

goma-espuma de las usadas en los colchones debajo de las bayetas para aumentar la flexibilidad de las mismas y adaptar mejor el papel a la forma de la matriz y recoger así bien la tinta de los taludes.

 Este recurso de estampación supuso una solución gráfica eficaz para potenciar las formas talladas en las matrices xilográficas.

IMÁGENES ESQUEMÁTICAS DE LOS PASO DEL PROCESO.

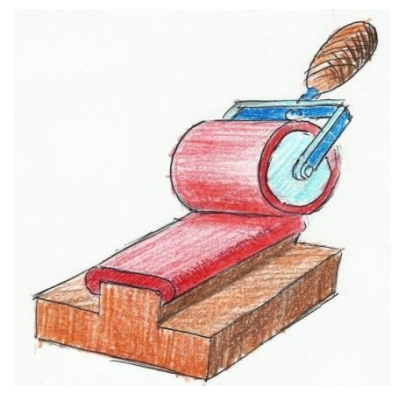

 Imagen en la que se ve como la tinta (color rojo), aplicada con un rodillo blando, desborda los taludes del relieve.

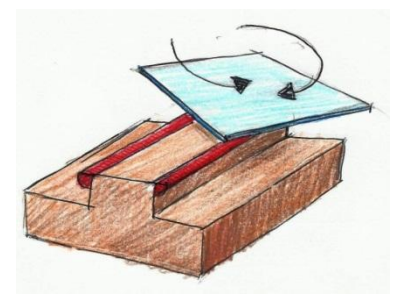

Limpiado de la tinta del relieve con una cartulina

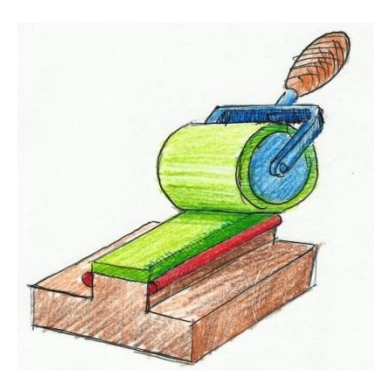

 Entintado de la segunda tinta (color verde) con un rodillo duro que solo cubre el relieve del taco de madera.

## IMÁGENES ESTAMPADAS CON ESTE RECURSO

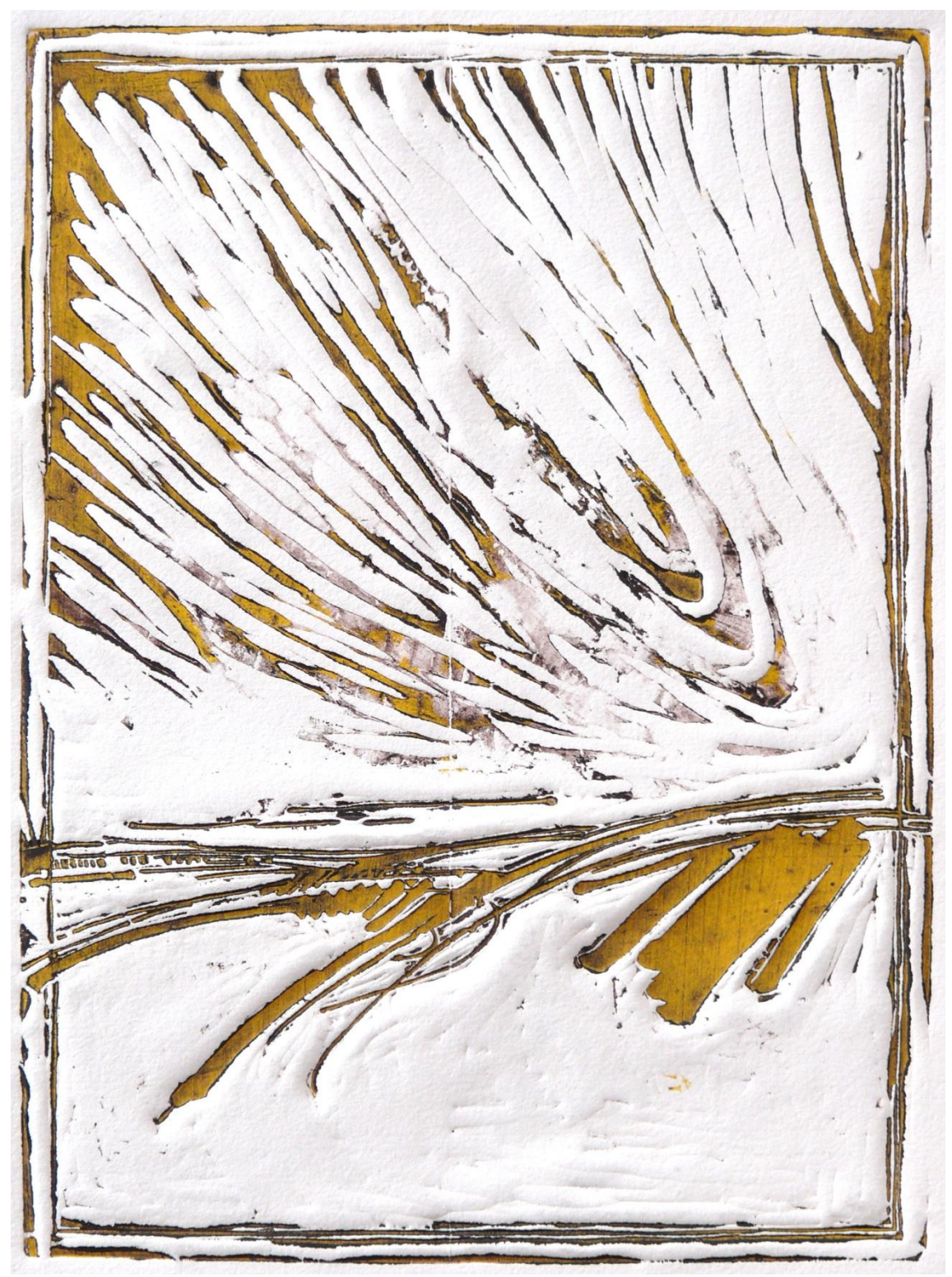

Grabados Gofrados 29 x 22 cm. Xilografía.

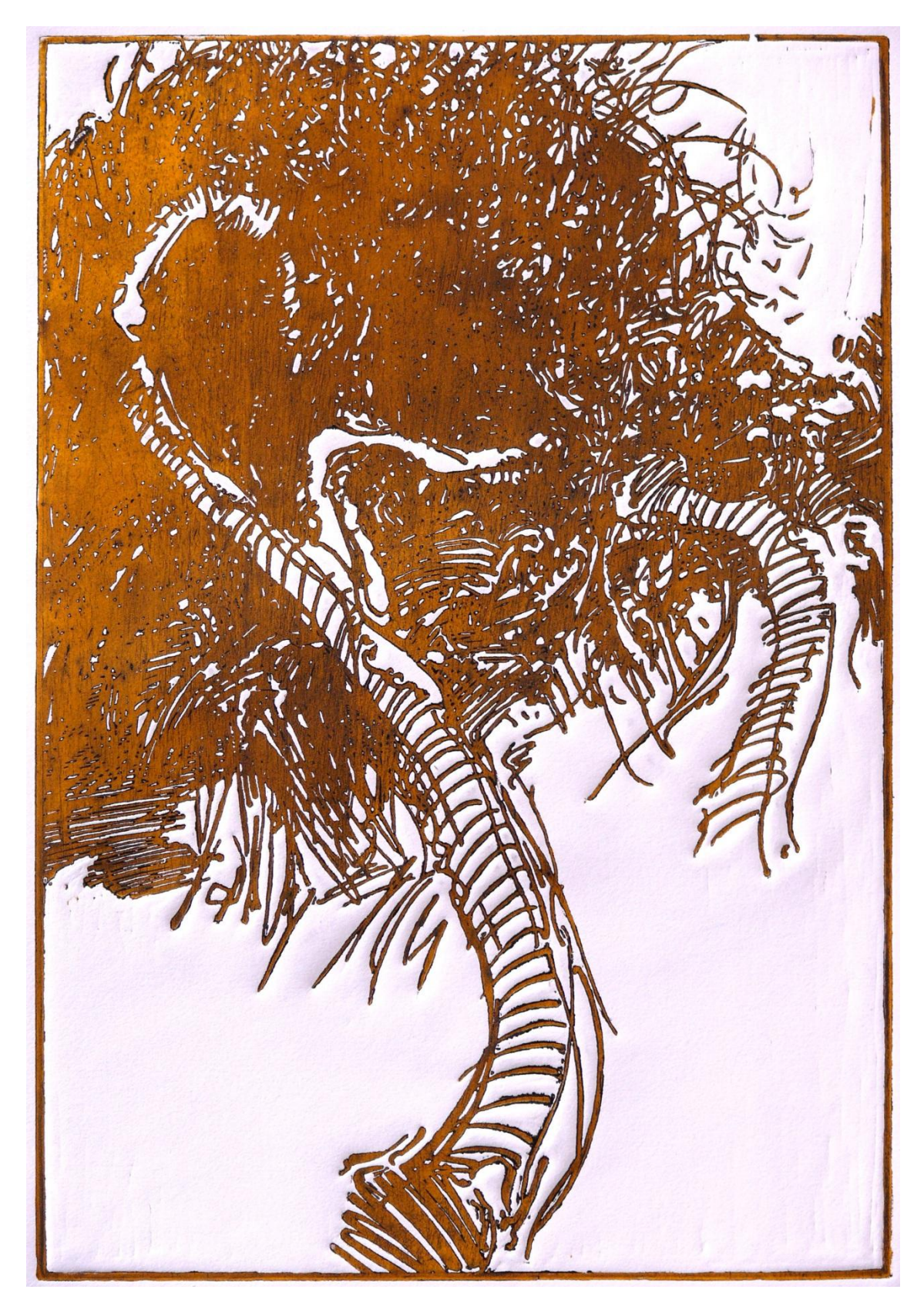

Raices 50 x 45 cm. Xilografía.

#### RECURSO DE ESTAMPACION DEL COLOR EN EL GRABADO EN METAL.

#### AÑO DE LA APORTACIÓN: 1983

 En la estampación tradicional en grabado una vez entintada la plancha con una tinta calcográfica se elimina ésta frotando con un trapo llamado tarlatana, de modo que la tinta solo que de retenida en el interior de las zonas rebajadas por el mordiente, o de modo mecánico, como buriles o puntas. La tinta tiene una alta densidad para que al frotar con la tarlatana esta no la arrastre de las tallas y genere una impresión débil de tinta. Es el frotado de la tarlatana contra el metal lo que hace que se desprendan partículas del mismo que se mezclan con la tinta, reaccionan químicamente y la agrisan y oscurecen. Por otra parte, esta forma de limpiado de la tinta siempre deja un velo de tinta en el relieve o zonas no atacadas por el mordiente.

 Para conseguir estampas con tintas brillantes y limpias, en matrices de metal que no están cromadas, Fuentes introdujo en la estampación el siguiente recurso.

#### DESCRIPCIÓN DEL PROCESO.

 En este recurso se procede igual que en el proceso tradicional de entintado de una plancha de metal. Aplicamos la tinta con una rasqueta de plástico que no hiere el metal ni ensucia la tinta. Aplicaremos el mínimo de tinta, lo que implica un menor frotado para eliminar la sobrante. La tinta se elimina primero con tarlatana ejerciendo una presión suave en círculos sobre la misma. Después se remataba la limpieza frotando en pequeños círculos usando pequeños trozos de cartulina blanca. La acción de la cartulina impide que se frote en exceso sobre la tinta y se mezcle oscureciendo los colores. Esto también tiene el efecto de eliminaba el velo de las zonas de fondo.

 Por otra parte, el agrisamiento de las tintas en el grabado esta en relación con la dureza del metal, esto es, en la medida que el zinc es de peor calidad es más blando y contiene más impurezas, en consecuencia es más difícil obtener colore limpios. Sobre cobre duro o el latón, si se tiene un poco de cuidado en el frotado de la tinta al limpiarla y se aplica el sistema descrito, el resultado es inigualable por otras técnica ya que a la limpieza y luminosidad de la tintas se une la corporeidad del color que le da un efecto de materialidad.

 Este proceso se desarrolló para estampar la serie *Cables Rojos* en la que era esencial la luminosidad e intensidad de los colores en las imágenes.

## IMÁGENES CREADAS CON ESTE RECURSO.

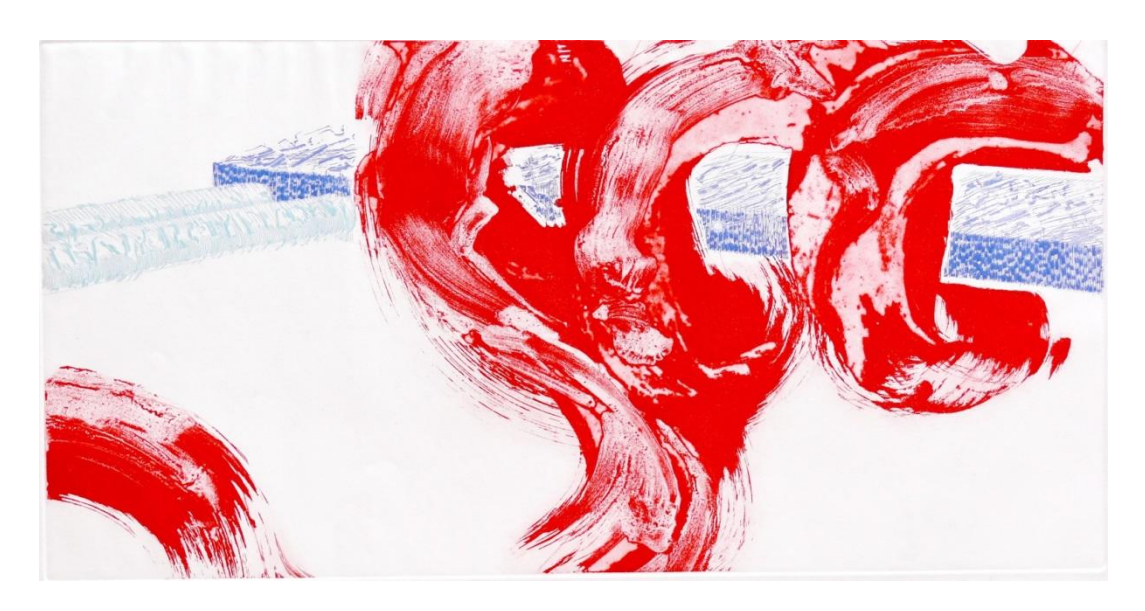

 Cables Rojos 50 x 100 cm. Grabado al aceite.

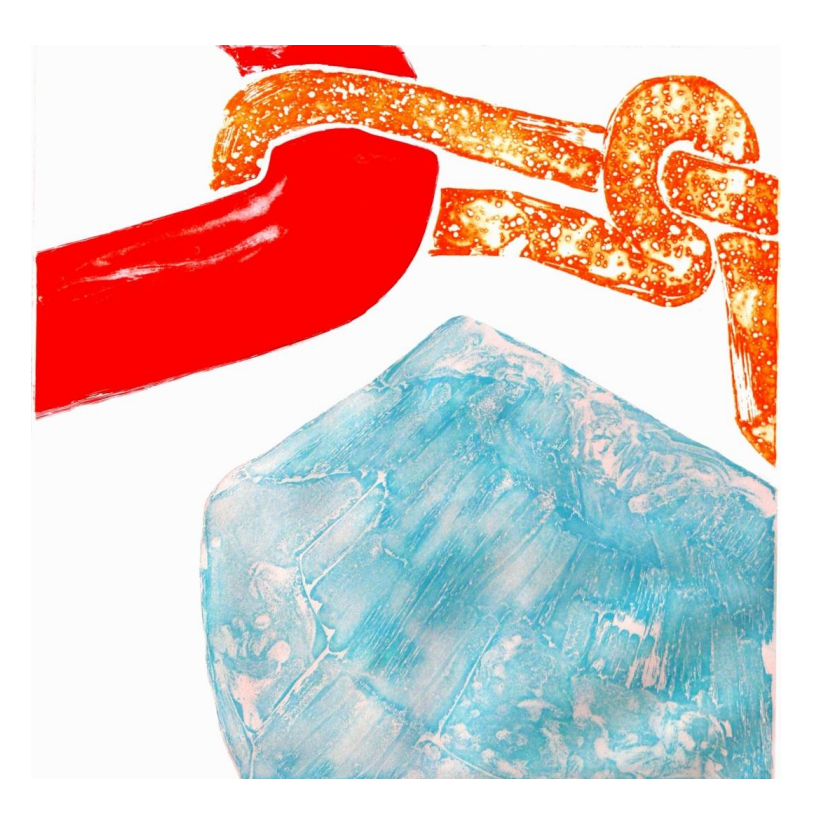

Cables Rojos 50 x 50 cm. Grabado al aceite.